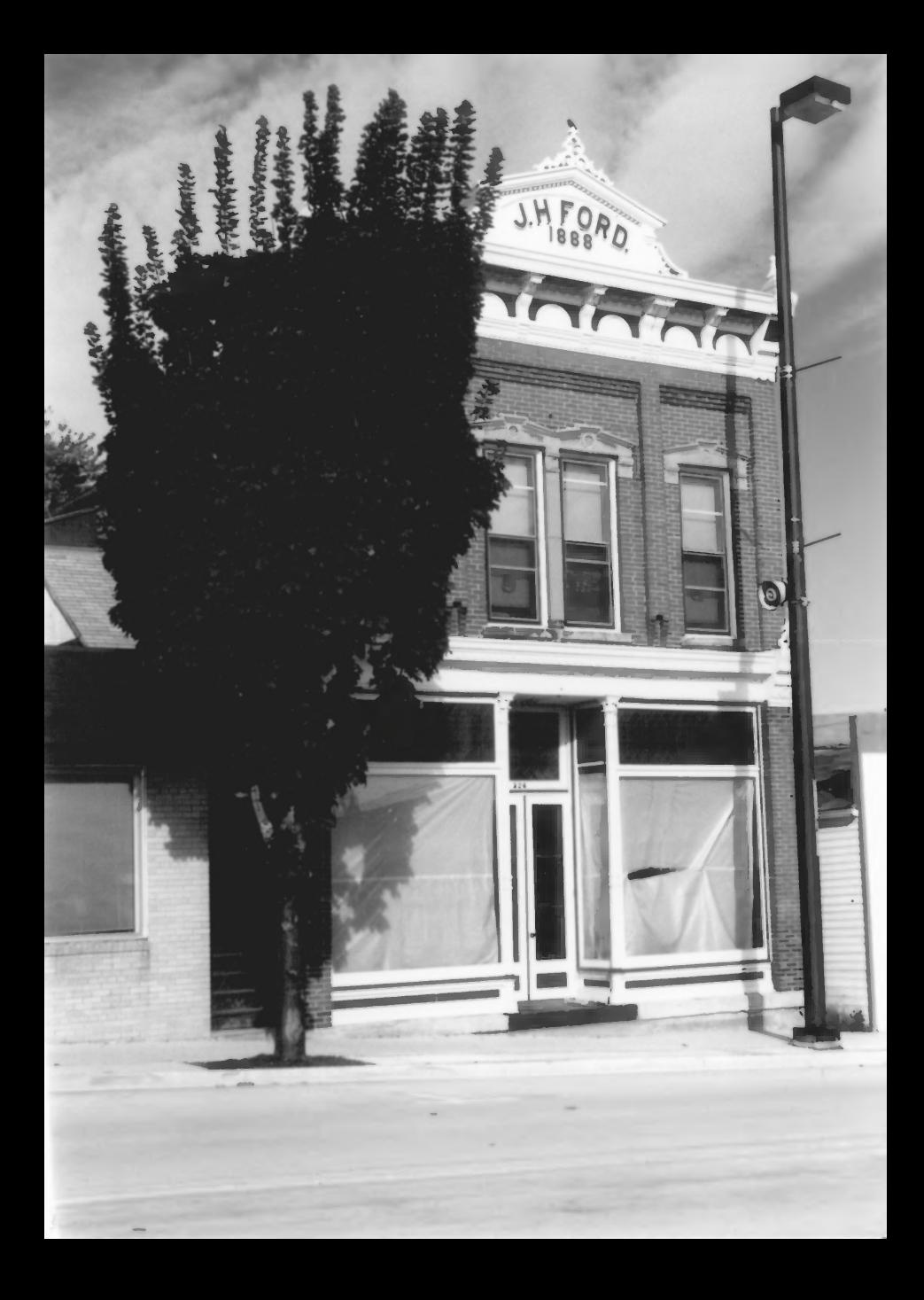

 $1$  OF  $17$ 10WA STREET HISTORIC DISTRICT DODGEVILLE, IOWA CO, CUI

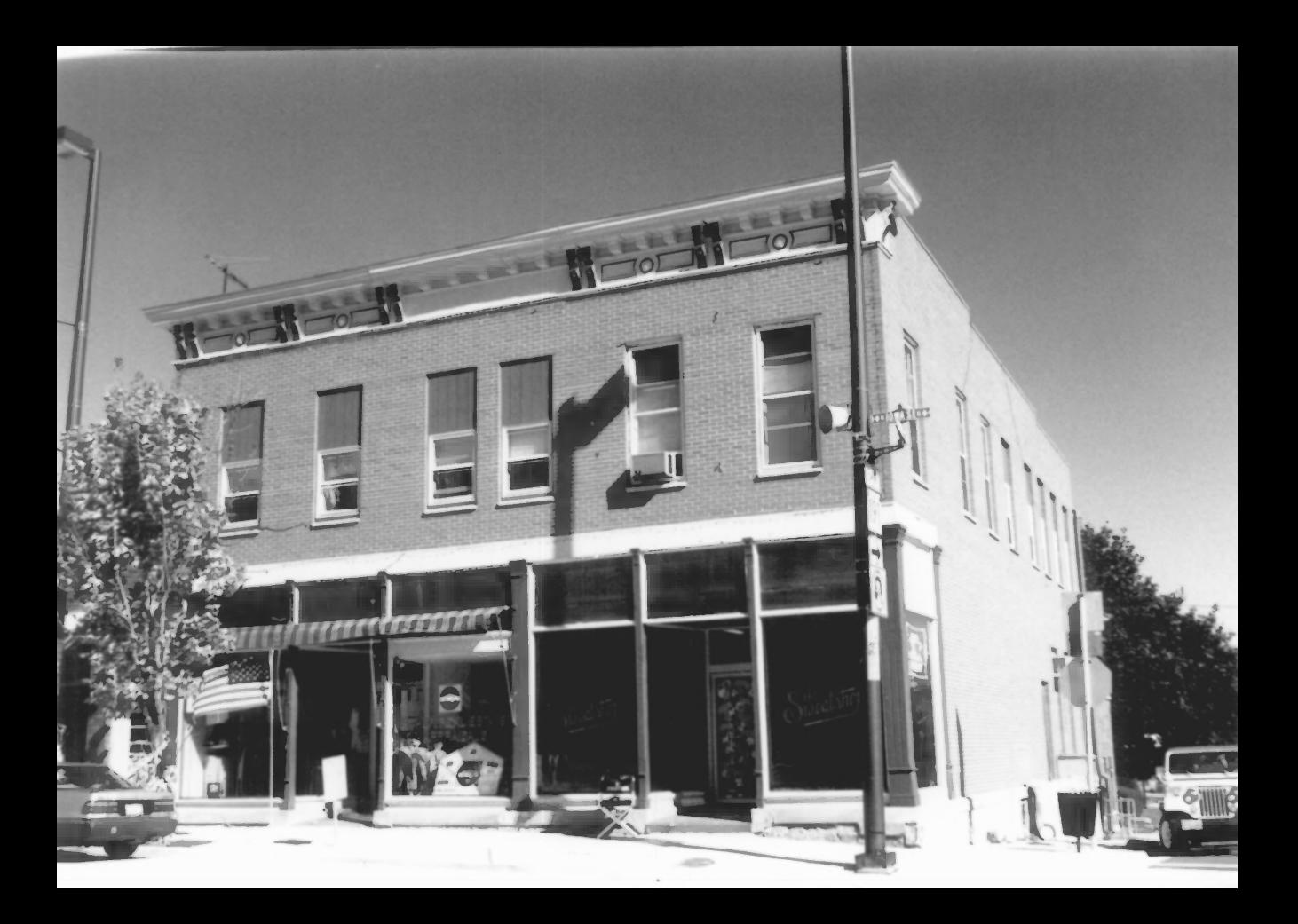

 $2$  of  $17$ 10WA STREET MISTORIC DISTRICT DOPGEVILLE, IOWA CO, WI

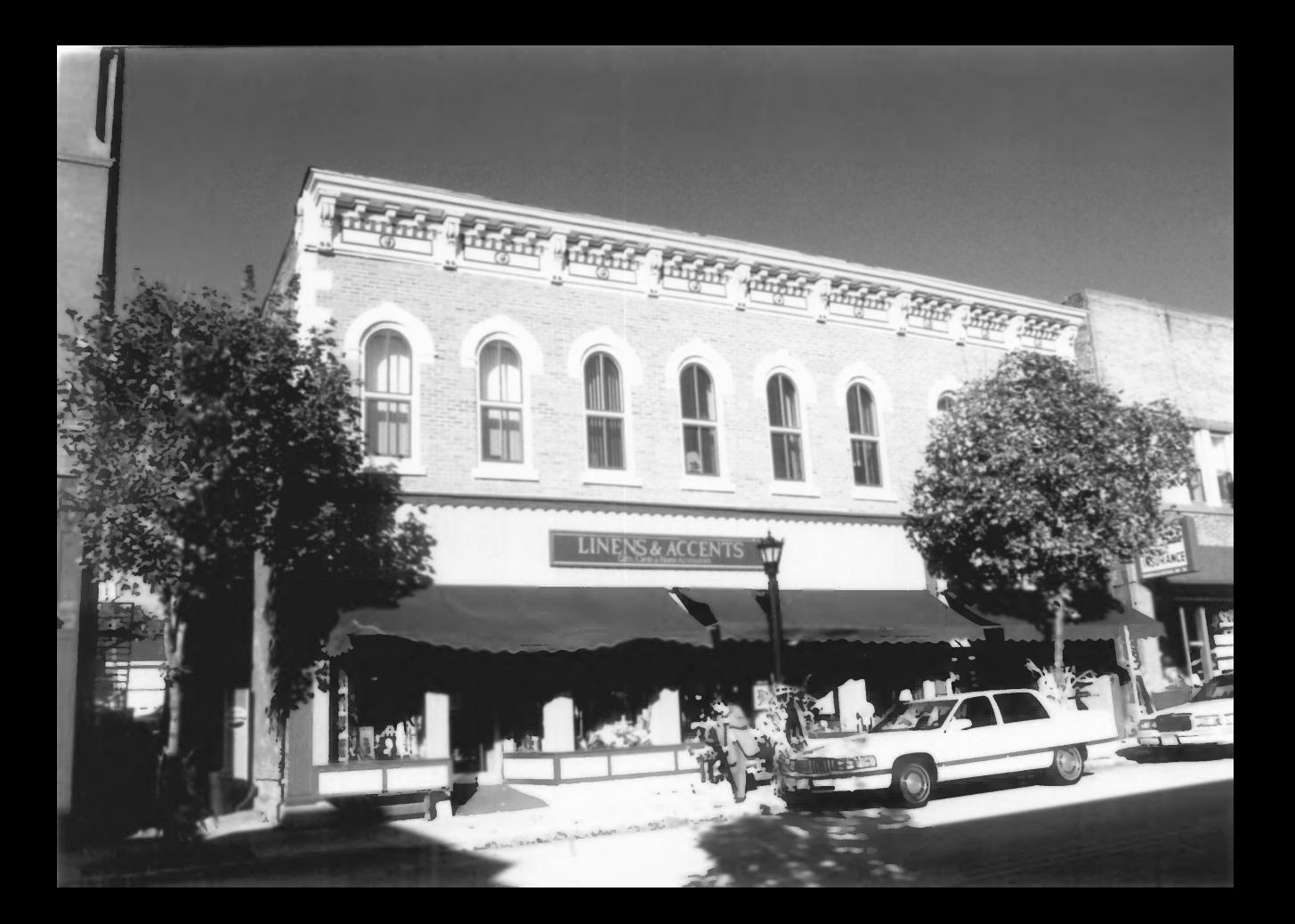

 $3$  of  $17$ 10WA STREET HISTORIC DISTRICT DODGEVILLE, IOWA CO, WI

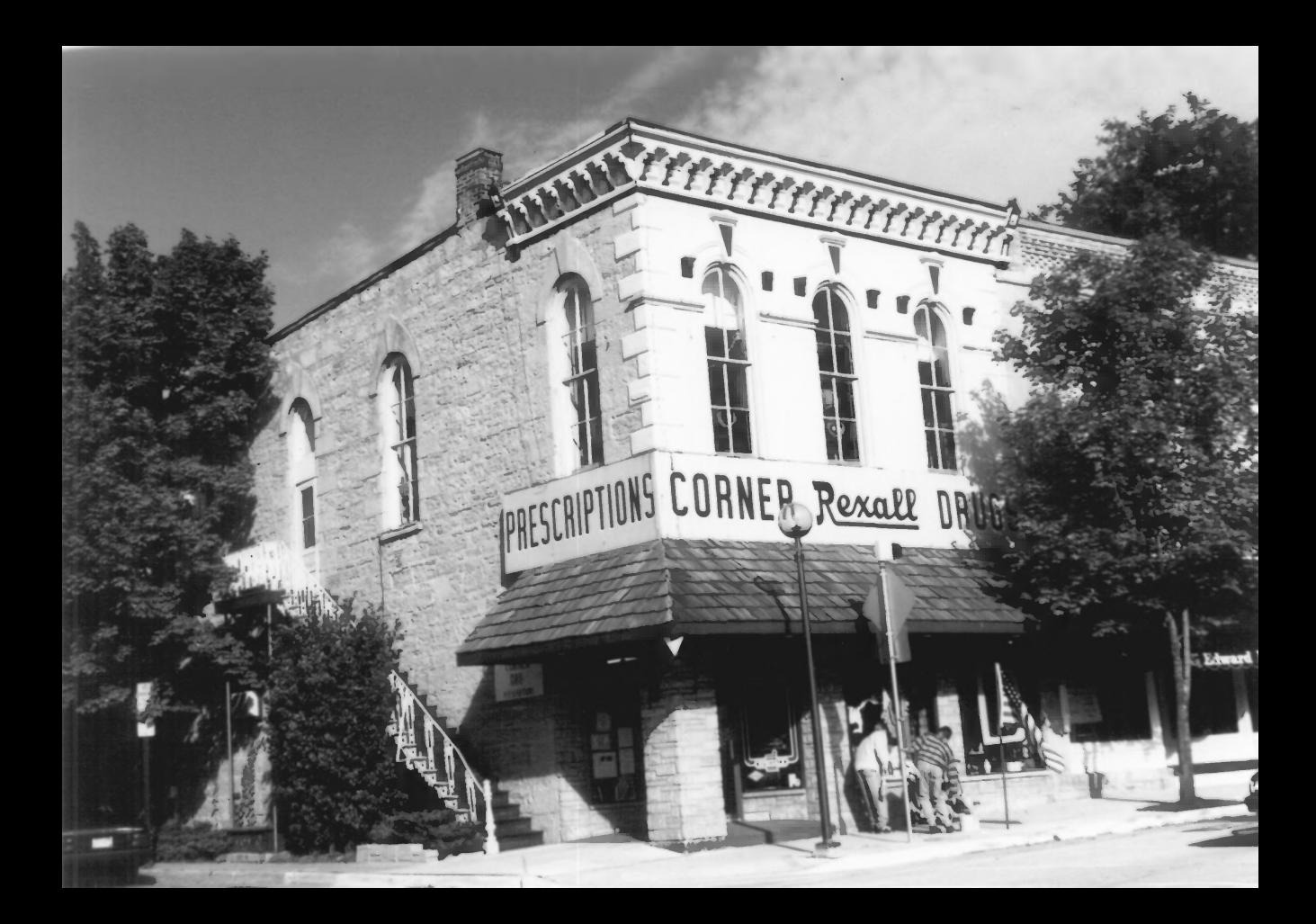

 $4 OF 17$ IOWA STREET MISTORIC DISTRICT. DODGEVILLE, 10WA CO, WI

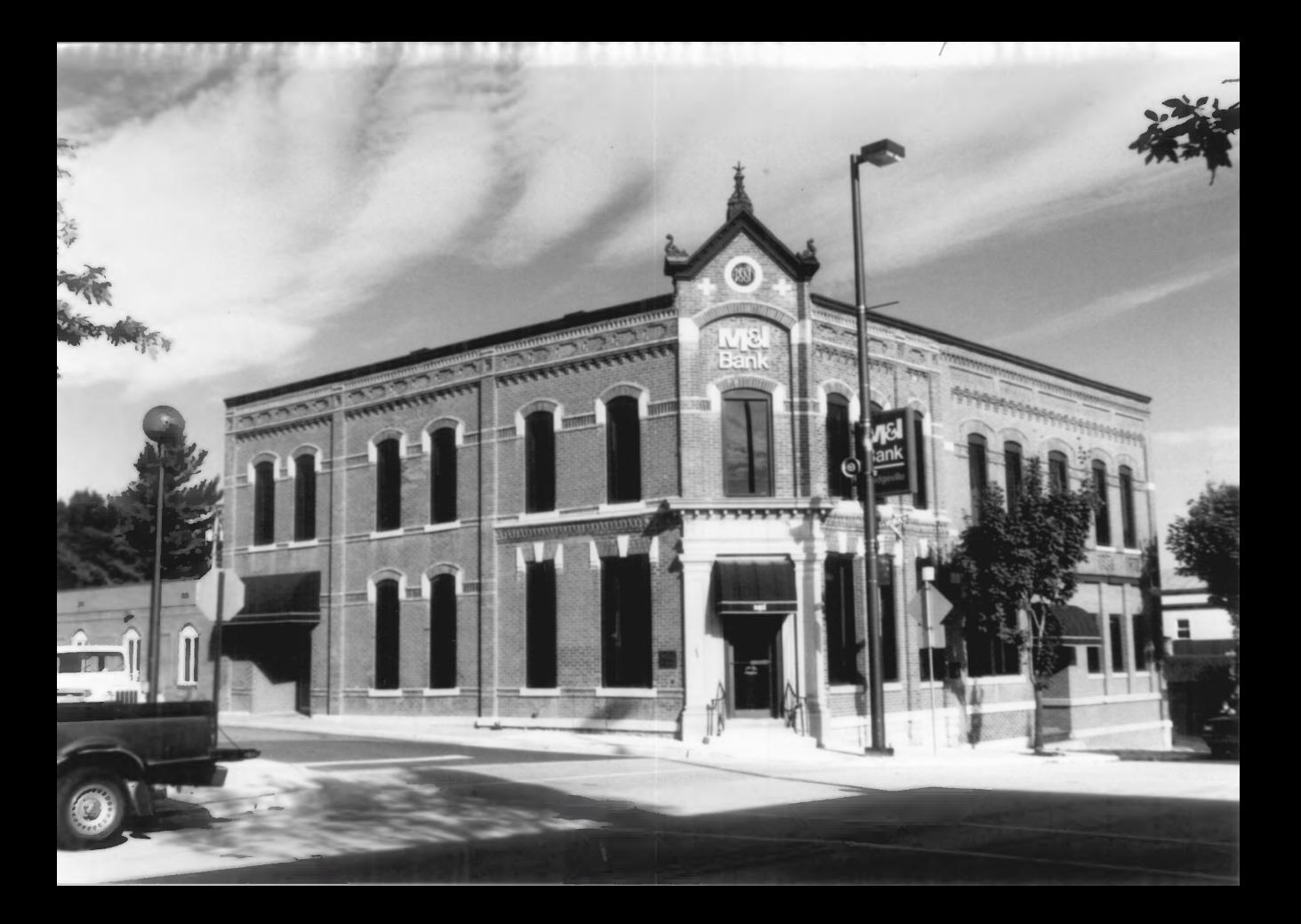

 $50F17$ I OWA STREET HISTORIC DISTRICT DODGEVILLE, lowA CO, WI

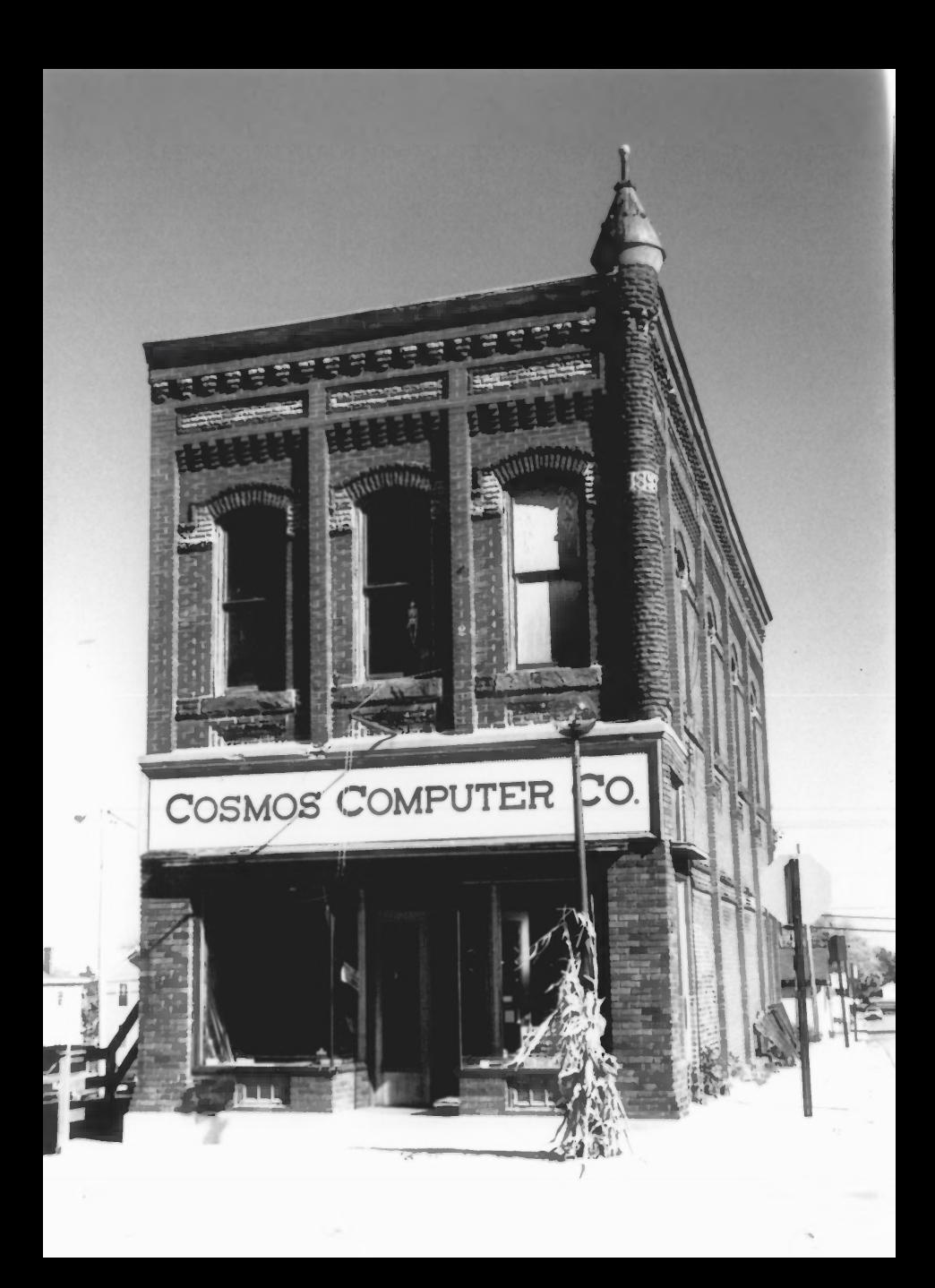

 $60F17$ IOWA STREET HISTORIC DISTRICT DODGEVILLE, 10WA CO, CUI

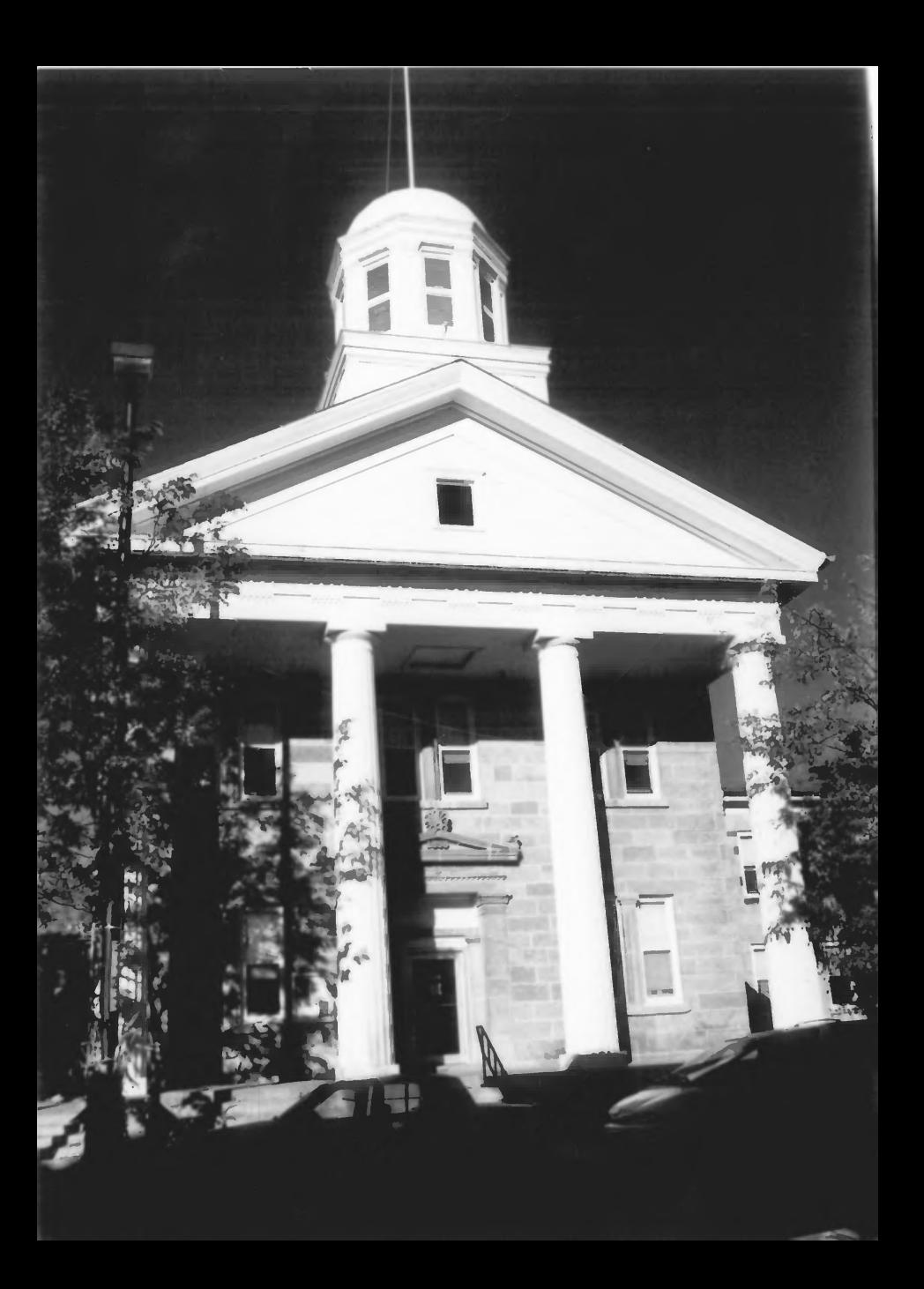

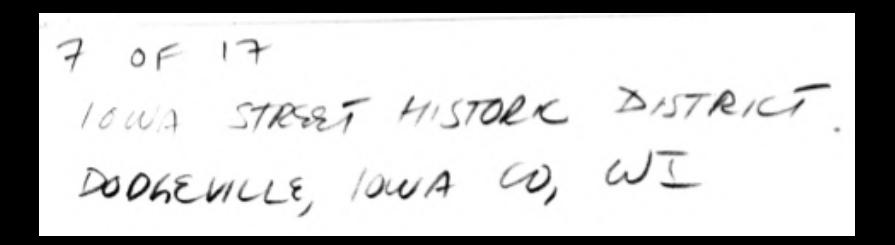

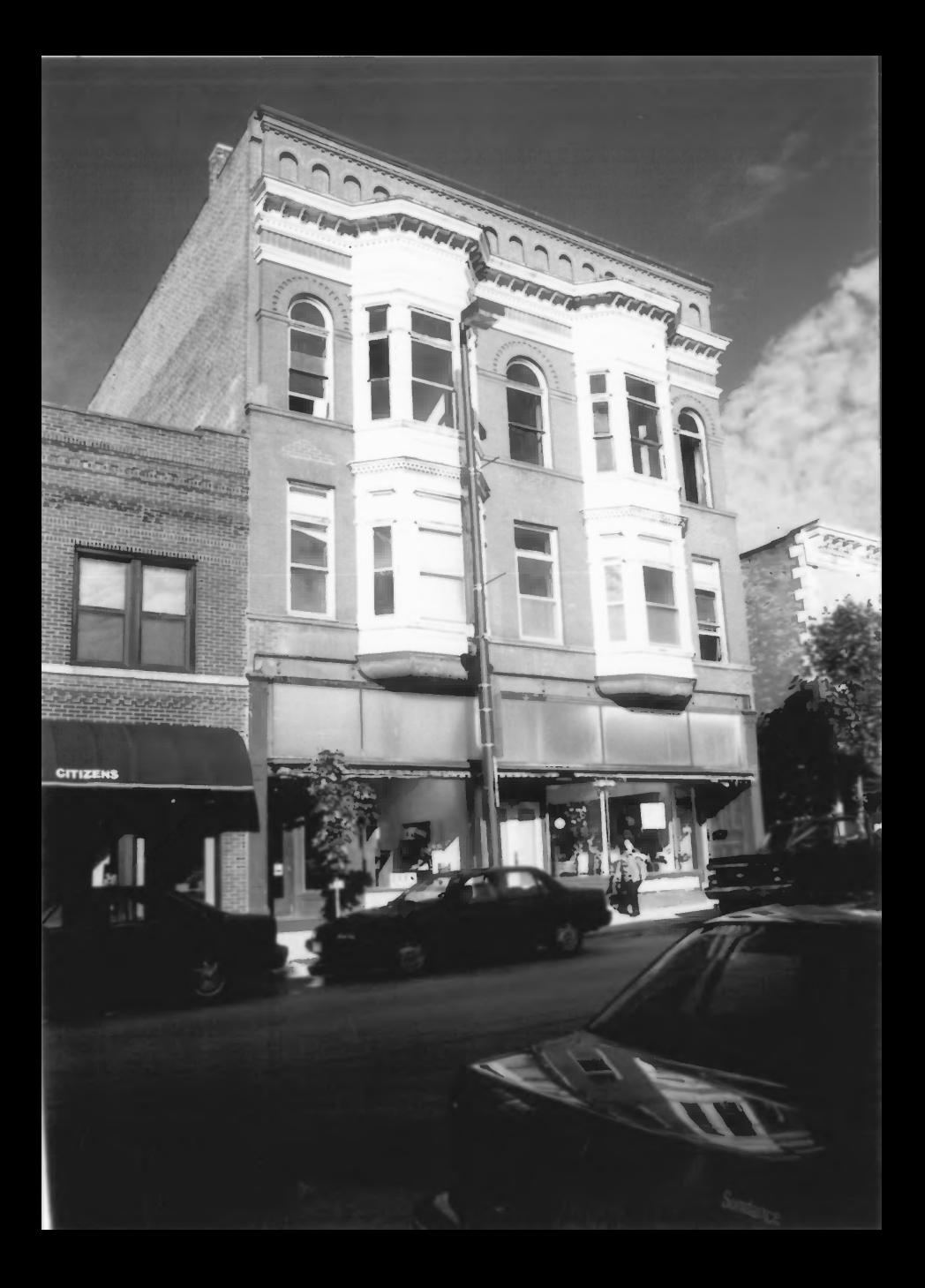

8 OF 17 IOWA STREET HISTORIC DISTRICT DOGEVILLE, lowA CO, WI

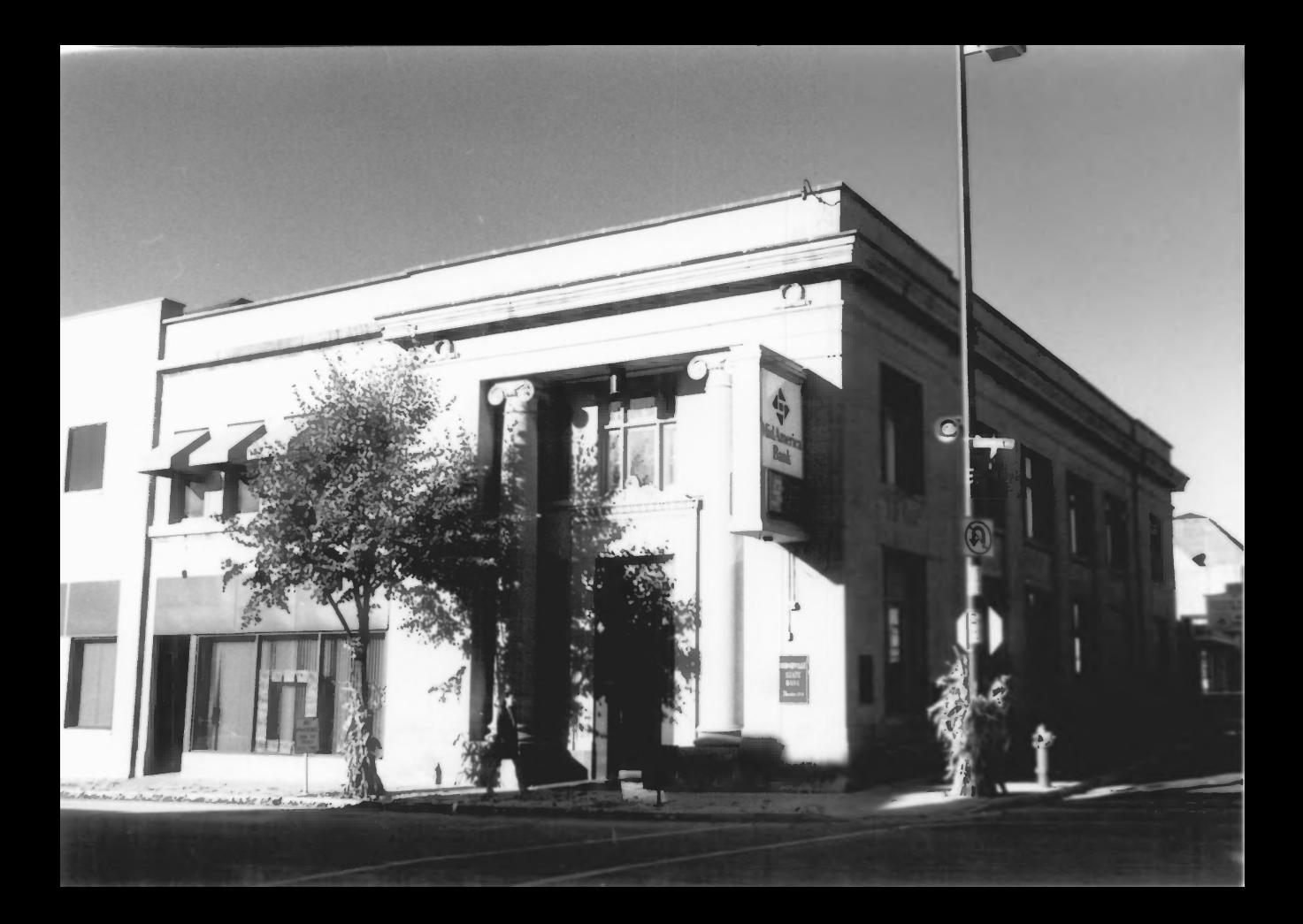

9 OF  $17$ 

IOWA STREET HISTORIC DISTRICT

DODGEVILLE 10WA CO, WI

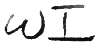

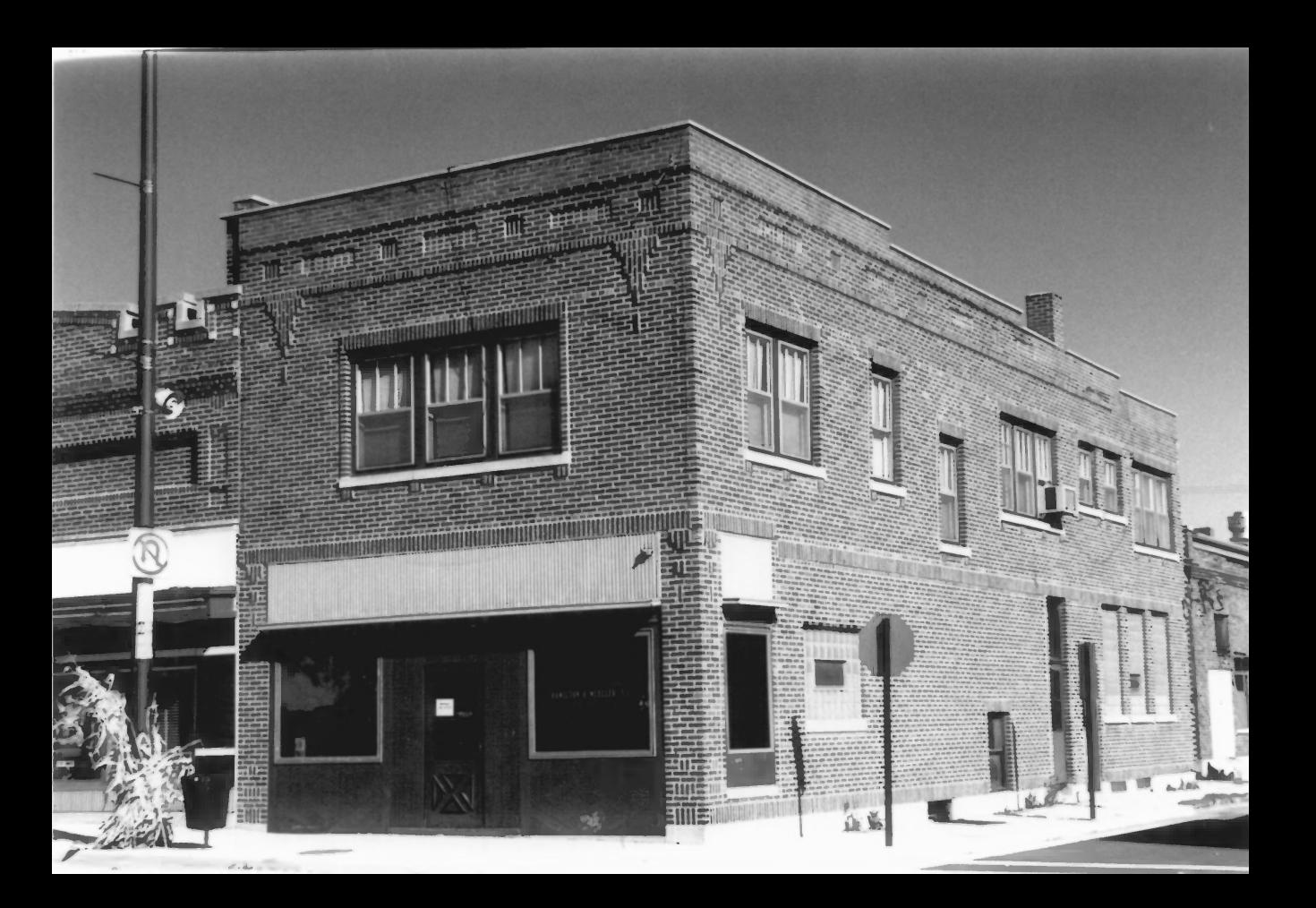

 $10$  of  $17$ IOWA STREET HISTORIC DISTRICT DOGEVILLE, 10WA CD, WI

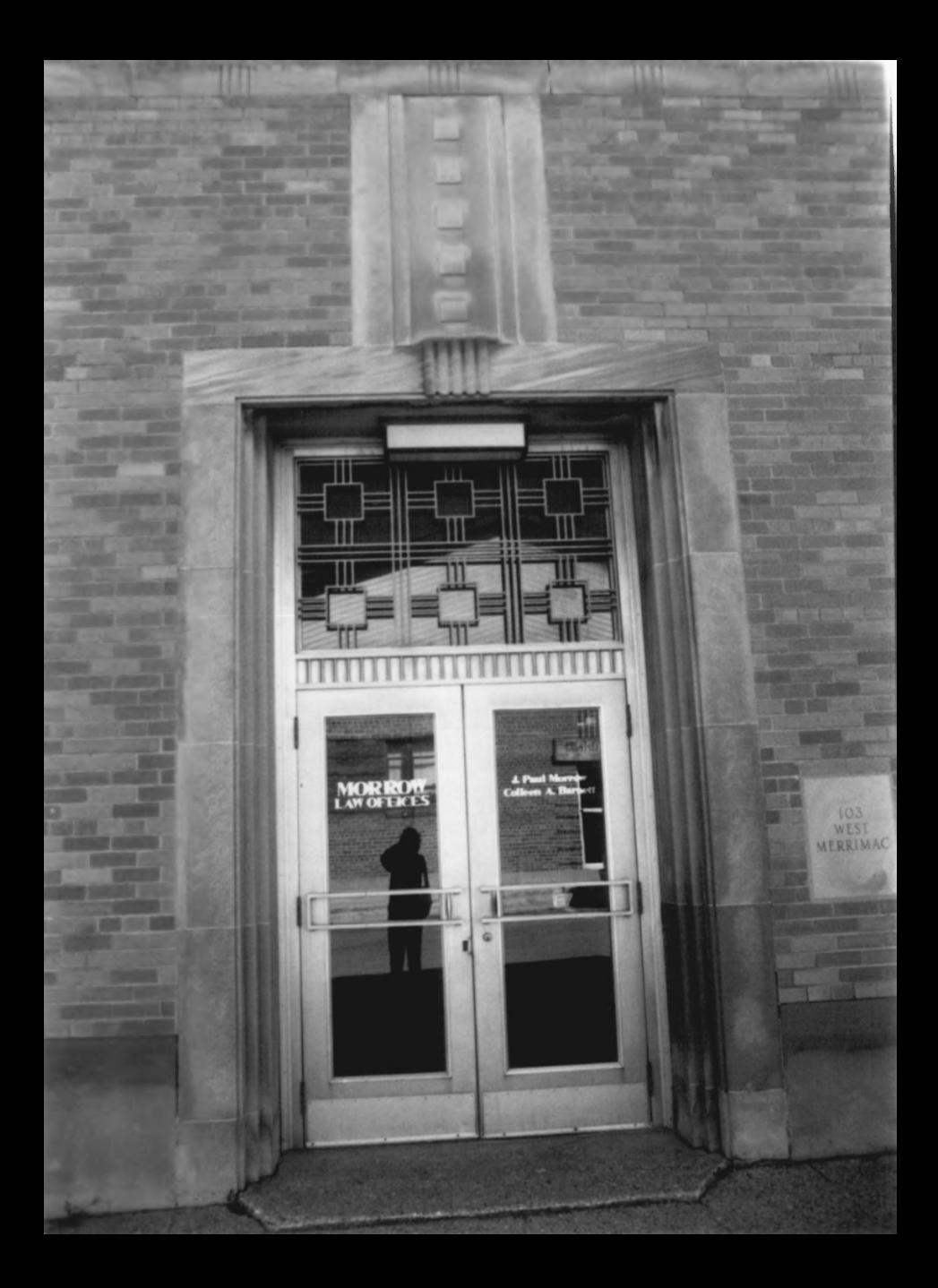

 $11$   $9F$   $17$ ISWA STREET HISTORIC DISTRICT DODGEVILLE, lowA CD, WI

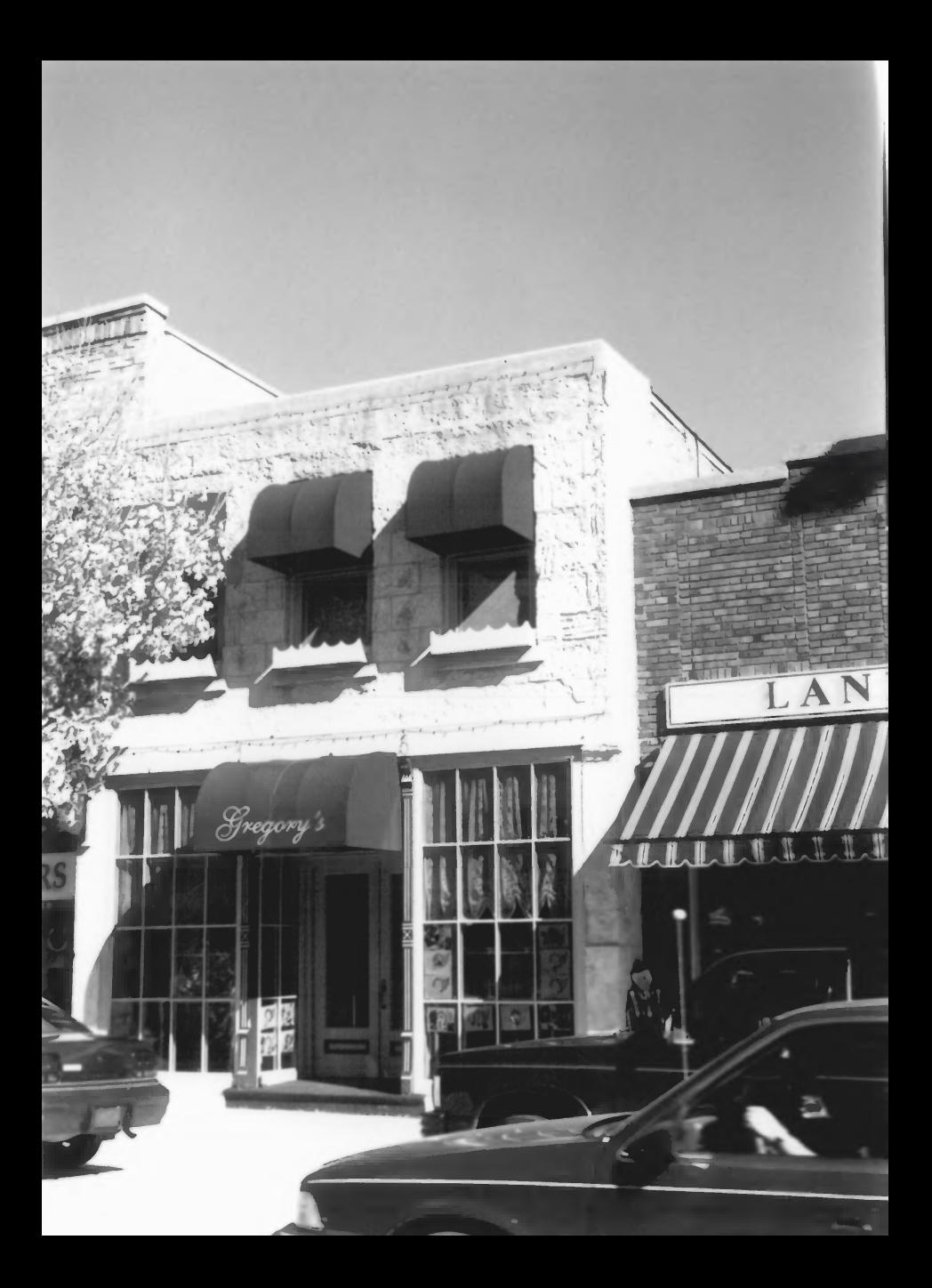

12 OF 17 IOWA STREET HISTORIC DISTRICT. DOPGEVILLE, IOWA CO, WI

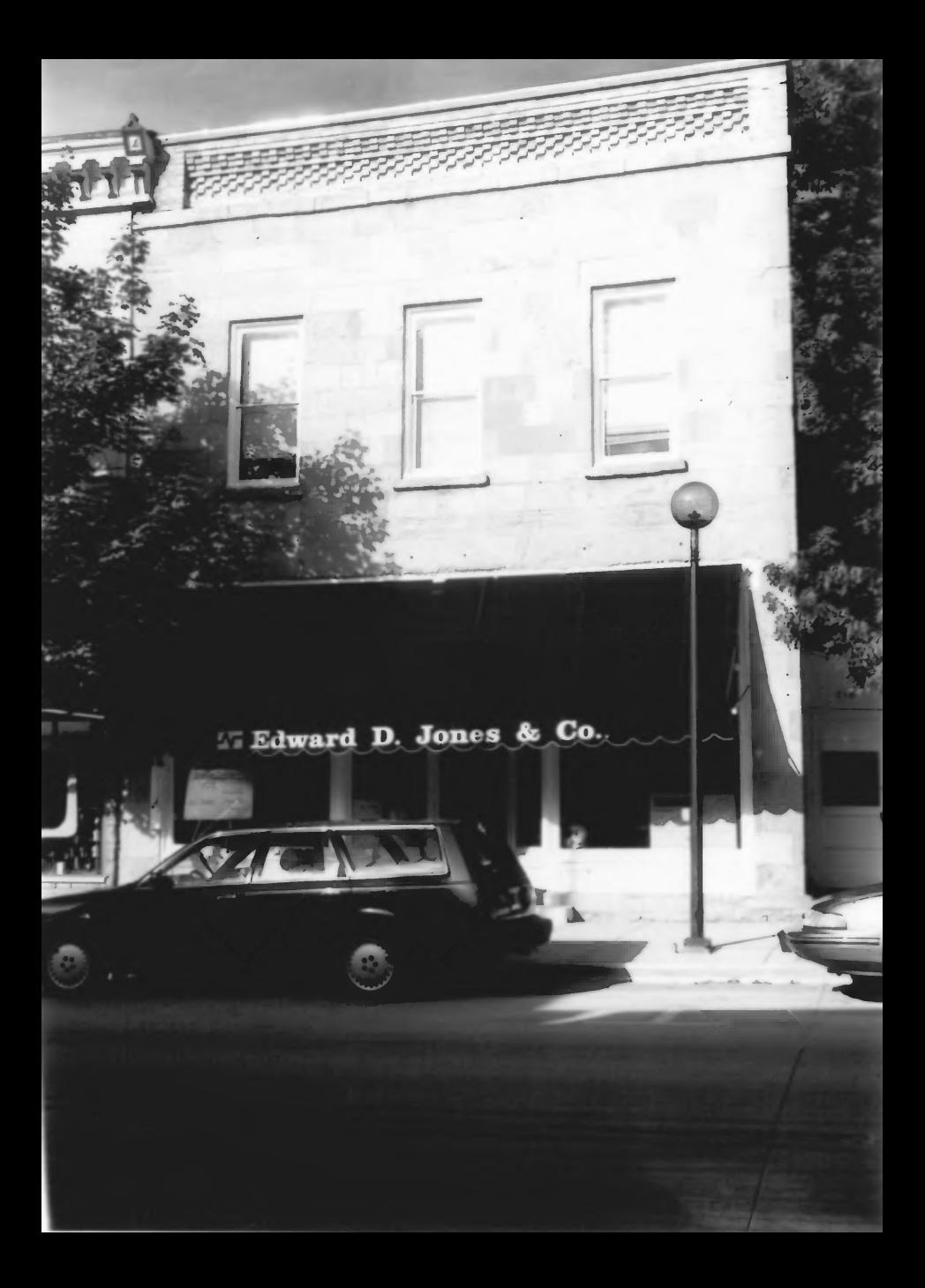

13 OF 17 IOWA STREET HISTORIC DISTRICT. DODGEVILLE, lowA CO, WI

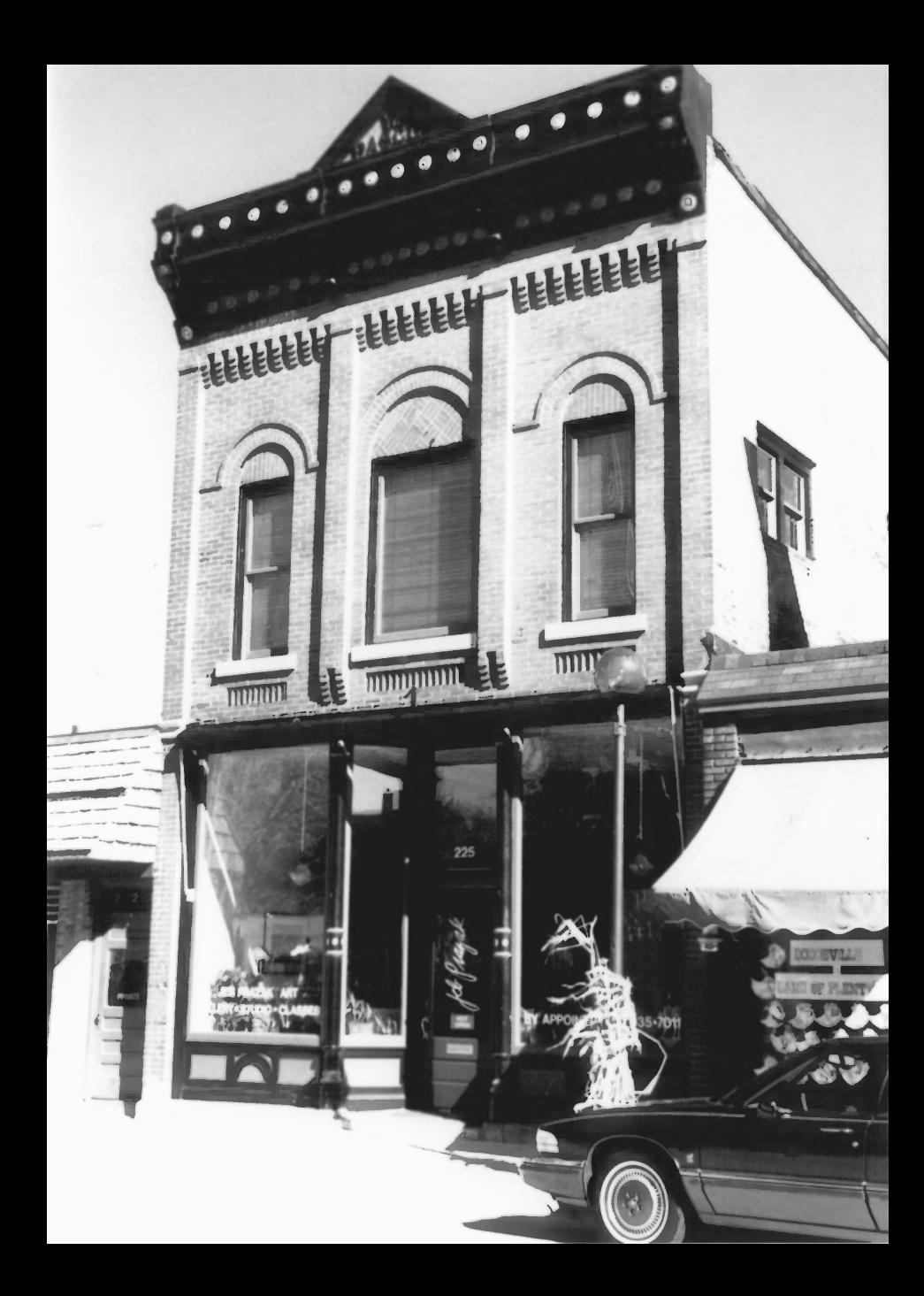

 $1405/7$ IOWA STREET HISTORIC DISTRICT DODGEVILLE, lowA CD, WI

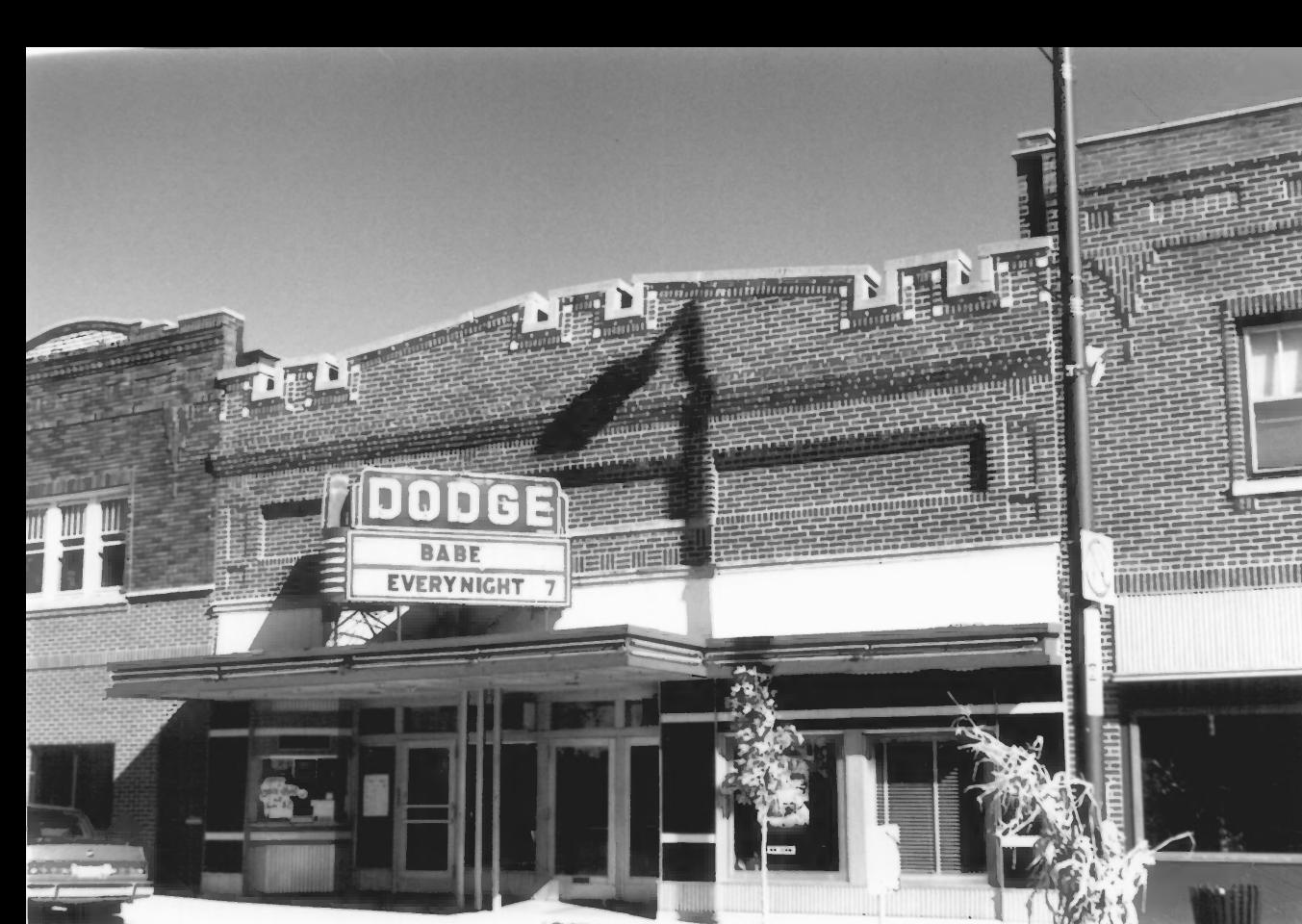

**STATIONAL COMPANY** 

 $15$  of  $17$ IOWA STREET HISTORIC DISTRICT. DODGEVILLE, IOWA CO, WI

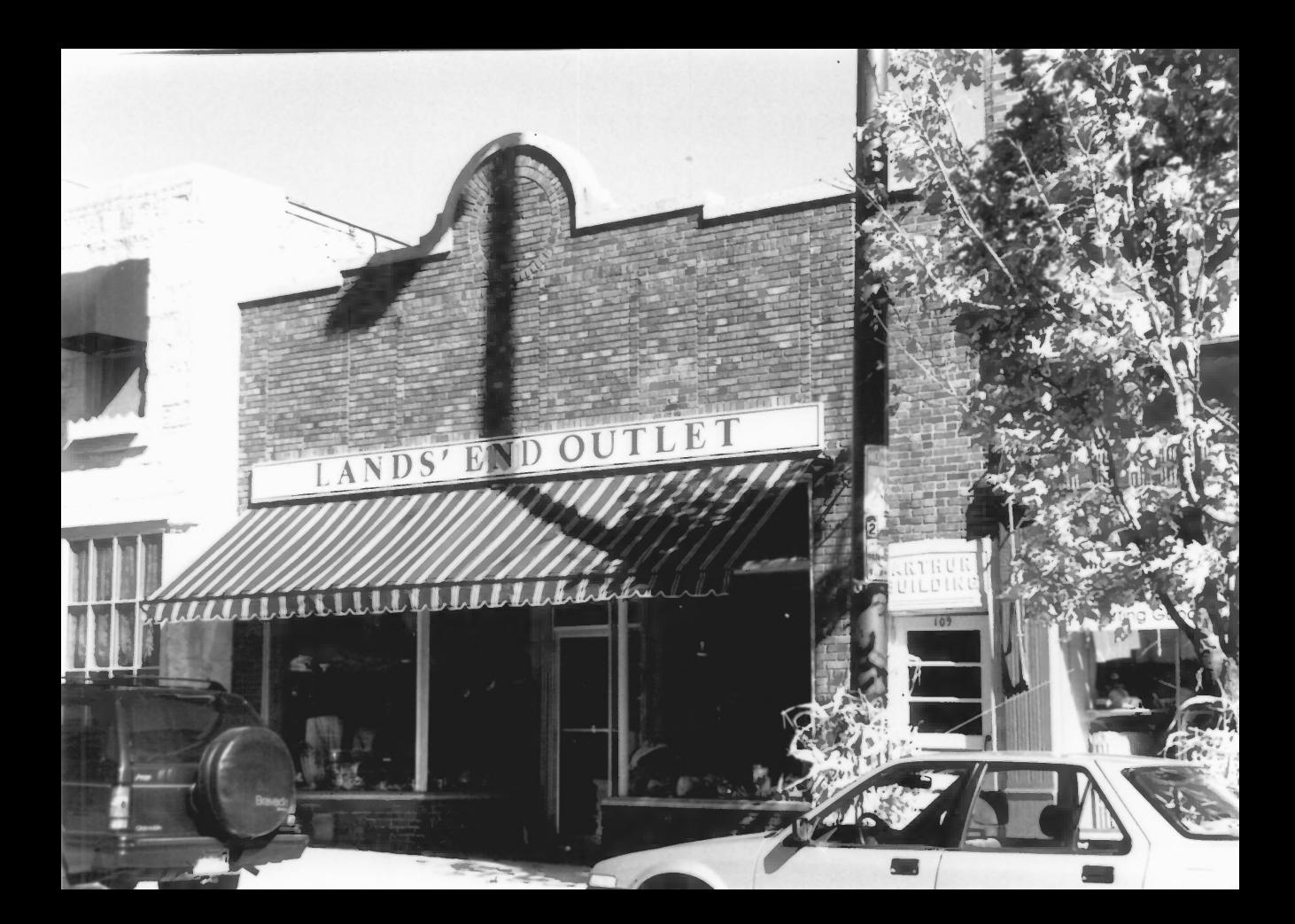

 $16$  OF  $17$ 

IOWA STREET HISTORIC DISTRICT

DODGEVILLE, 10WA CO, WI

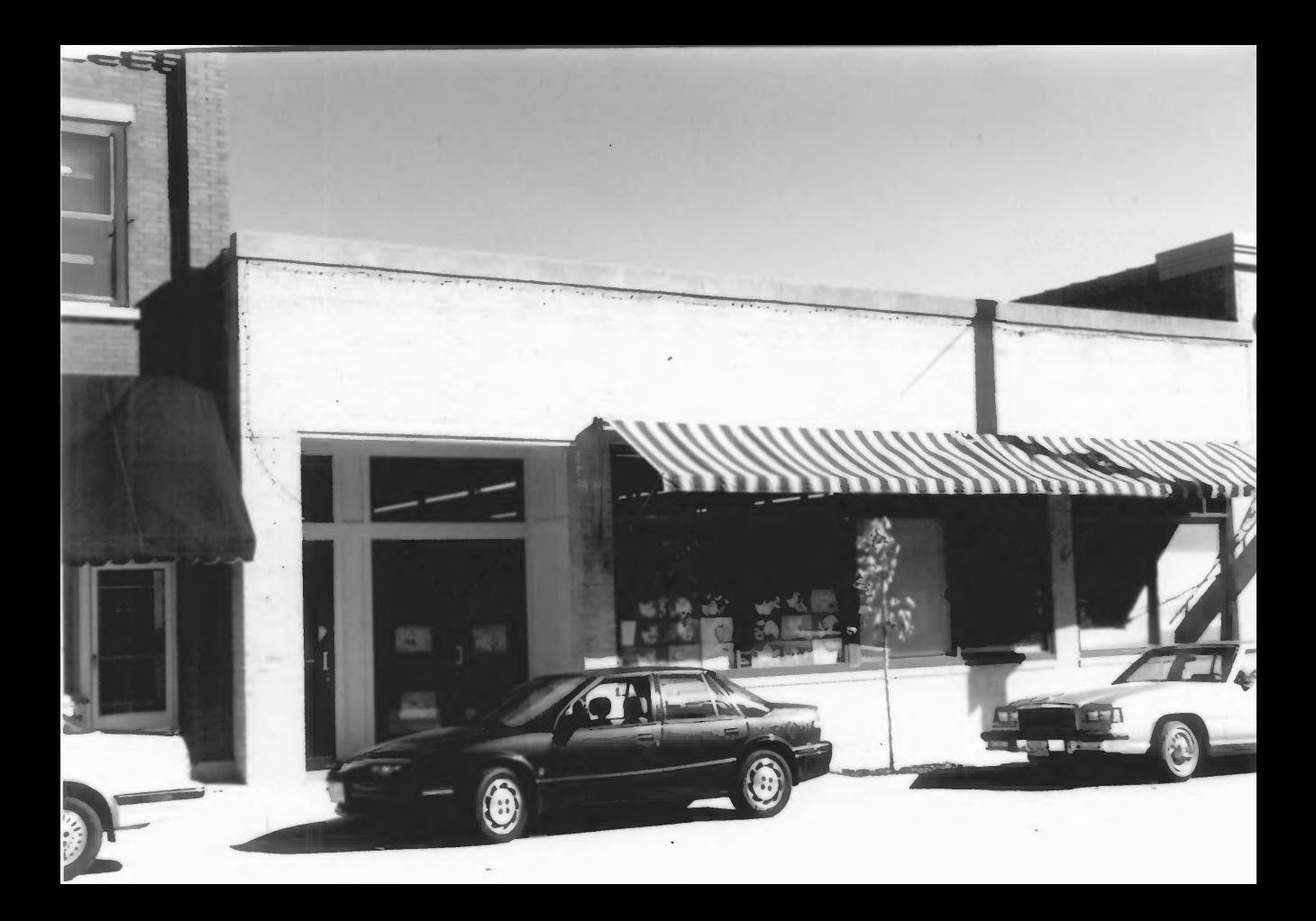

 $170F17$ IOWA STREET HISTORIC DISTRICT. DODGEVILLE, laura CO, WI